# Introduction

IVolLive is a trading analysis system built on IVolatility.com's extensive options database. The IVolLive platform allows you to analyze options and underlying's as well as scan the market for valuable trade ideas. Access-wise, there are two types of tools in the IVolLive platform. The first type includes tools which are embedded into a single application, IVolLive, and serves as the core product in the IVolLive platform. The second type consists of our legacy tools, carried over from our existing tool suite<sup>[1](#page-0-0)</sup>. These tools have had minor changes done to ensure they are working effectively and efficiently, but broadly, they are similar to the previous tools and are covered by existing guides. This guide will focus on IVolLive as well as getting started on the new IVolLive platform.

# Getting Started

## Subscribing

You can subscribe to an IVolLive package here, [https://www.ivolatility.com/compare\\_packages.j,](https://www.ivolatility.com/compare_packages.j) or by selecting "Compare packages" from the sidebar:

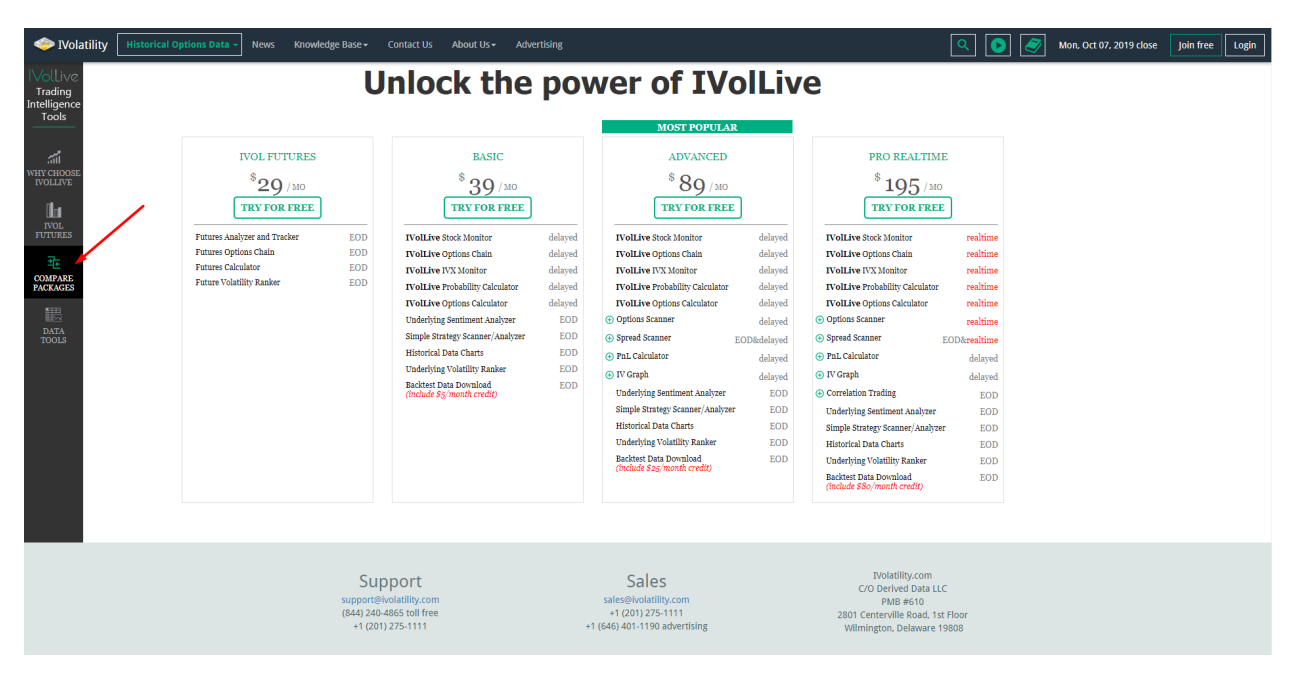

Here, you can see the various tools which go into each package. Basic, Advanced, and Pro Realtime are our IVolLive options subscription packages, while IVolFutures is our futures data analysis solution. To read more about each tool, simply click on the name of the tool and a tooltip will pop out with a brief description of the tool. You have the option of testing any IVolLive package for free for two weeks.

<span id="page-0-0"></span> $1$  We are currently in the process of integrating the second class of tools into IVolLive. As we integrate the tools, we redesign them and add key features to further increase the value they provide for you.

Various tool packages include certain amounts of download data. The data is automatically credited to your account once a month.

## Dashboard

Upon signing in, you'll be greeted with the new dashboard:

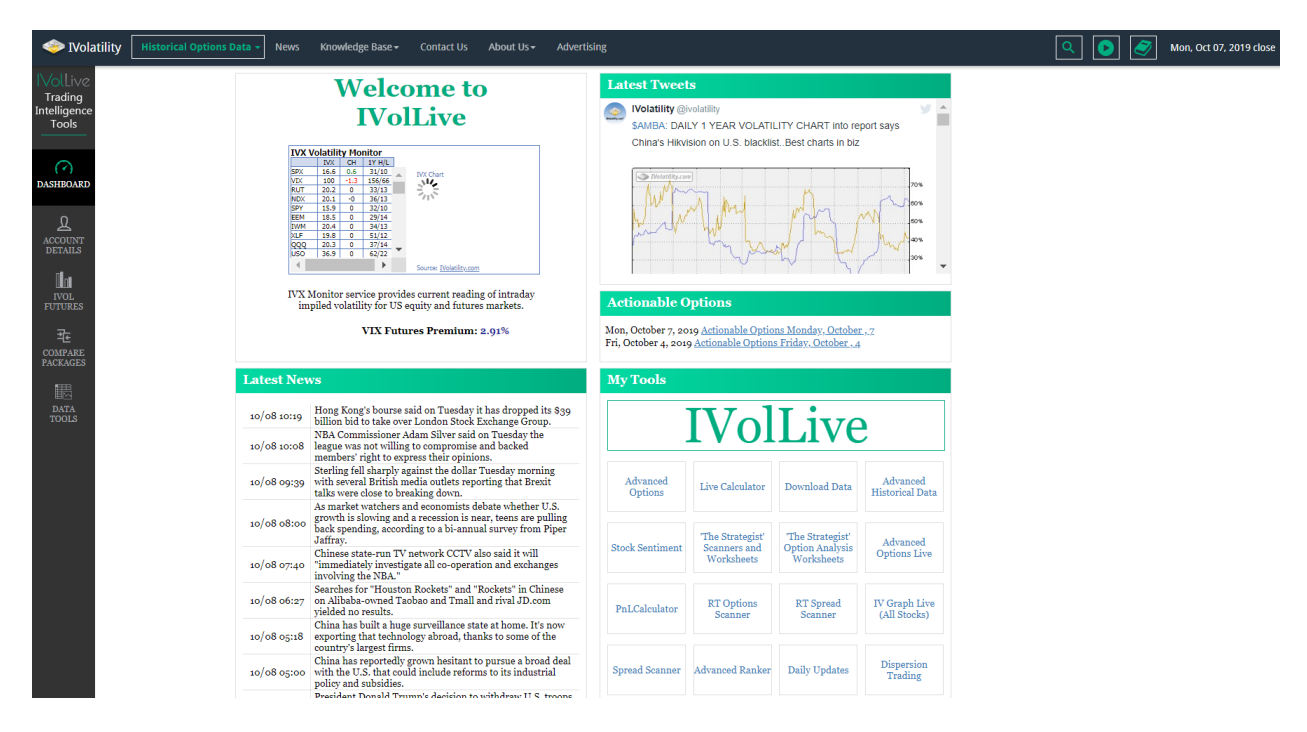

There are five blocks on the new dashboard: the IVX monitor, IVolatility's latest tweets, Actionable Options, Latest News, and My Tools

#### IVX Monitor

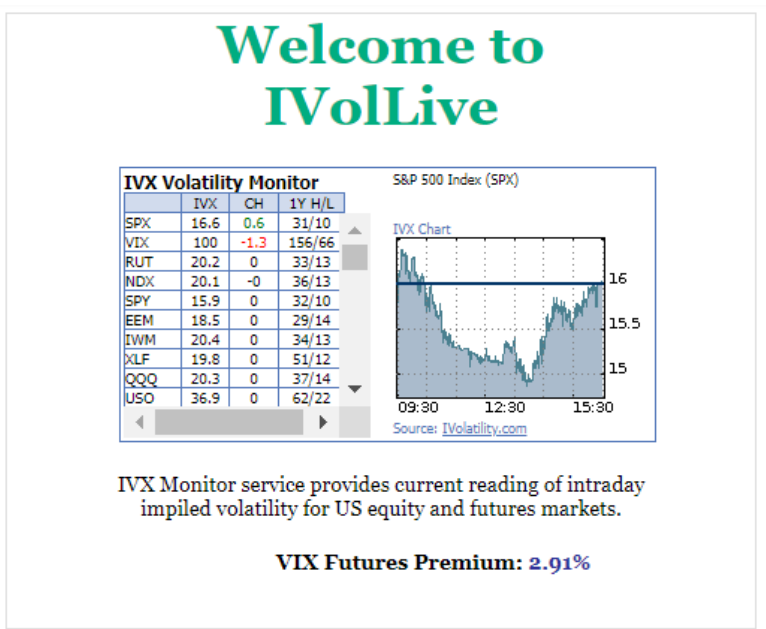

The IVX Volatility Monitor gives every user of IVolatility.com current readings of intraday implied volatility on major indices and benchmarks in US equity and futures markets.

#### **This includes**

- Dow Jones, Russell, S&P, NASDAQ market indices,
- XAU, SOX, OSX sector indices,
- exchange traded funds like QQQQ, SPY, XLF,
- top stocks like IBM.

Intraday you can monitor IVX 30 day, its change from the previous close and comparison to 1 Year's High/Low Values. Those hi/low numbers give a good perspective for current implied volatility.

IVX is an expected stock volatility over a future period. It is derived from current option prices and it is available for any optionable security. IVX is VIX<sup>®</sup> (<sup>®</sup> is a registered trademark of Chicago Board Options Exchange, Incorporated) -like measure. To read more about IVX and its comparison to VIX® please go to IVX new description. IVolatility.com, a market leader in providing historical and intraday data, analytical services and tools as well as comprehensive risk management for the derivatives marketplace. We introduced the Implied Volatility Index (IVX) almost 20 years ago.

### Latest Tweets

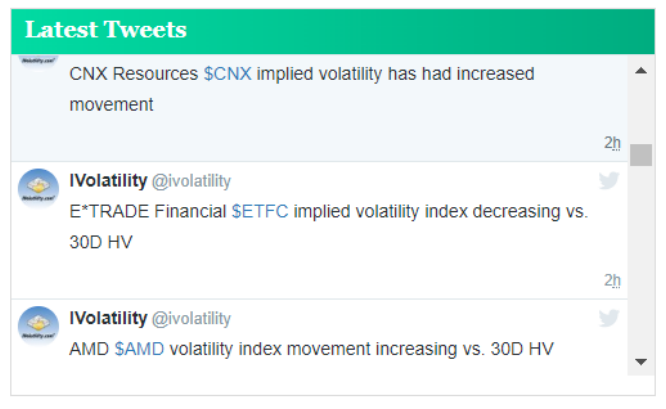

Throughout the day, we tweet interesting volatility charts, important news to affect volatility, and updates on the day's biggest movers. You can sign up to our full twitter feed at [www.twitter.com/ivolatility.](http://www.twitter.com/ivolatility)

### Actionable Options

Actionable Options is our roundup of the days biggest options moves, where the volatility is indicating something notable. Check back daily for new actionable options updates.

 $\mathbf{v}$  GO

# Actionable Options for Monday, October 7

The RT Options Scanner shows \$NFLX October 312.50 call IV 64 up 6%, +8 strikes + 1K contracts as shares rally 0.98%

The RT Options Scanner can be configured to provide a lot of data by adding columns that show change, etc. for each strike

Advanced Options: \$AAPL 30 days IV call 29.26 +0.6%, puts 30.30 +0.4%, +18 strikes +1K contracts as shares rally 0.9%

Advanced Options: \$BYND 30 days IV call 122 +1%, puts 123 +1%, +8 strikes +200 contracts

Calls with increasing volatility movement and volume: ANT ETRN STM

Puts with increasing volatility movement and volume: OPK CP TMV

#### **News**

We've added a news feed to the dashboard so you can get all the financial news headlines you need to see. To open an article, please click on the headline

#### **Latest News**

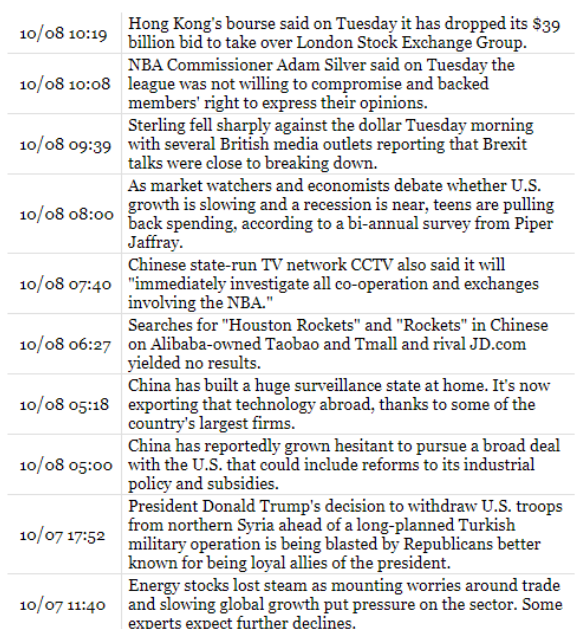

# My Tools

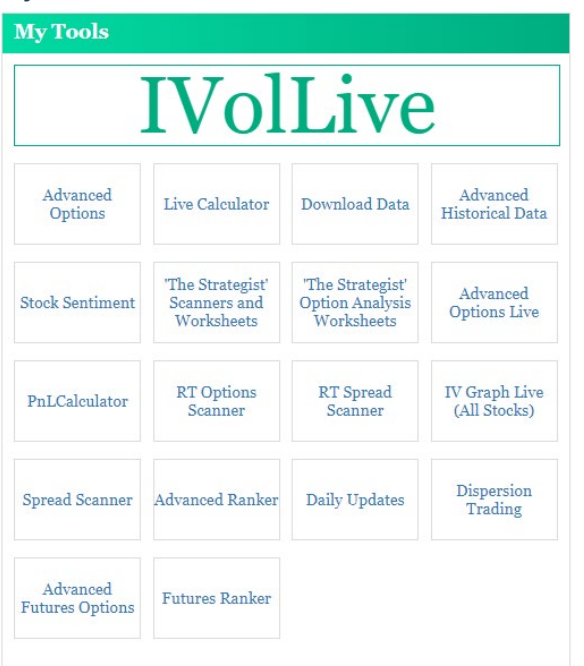

Select any tool from the My Tools block to open that tool in a new tab. Move and organize those tabs to your preferences. All your tools will show up here automatically depending on your subscription.

## Account details

To access your account details, change your payment information, and more, select the Account Details page from the left sidebar.

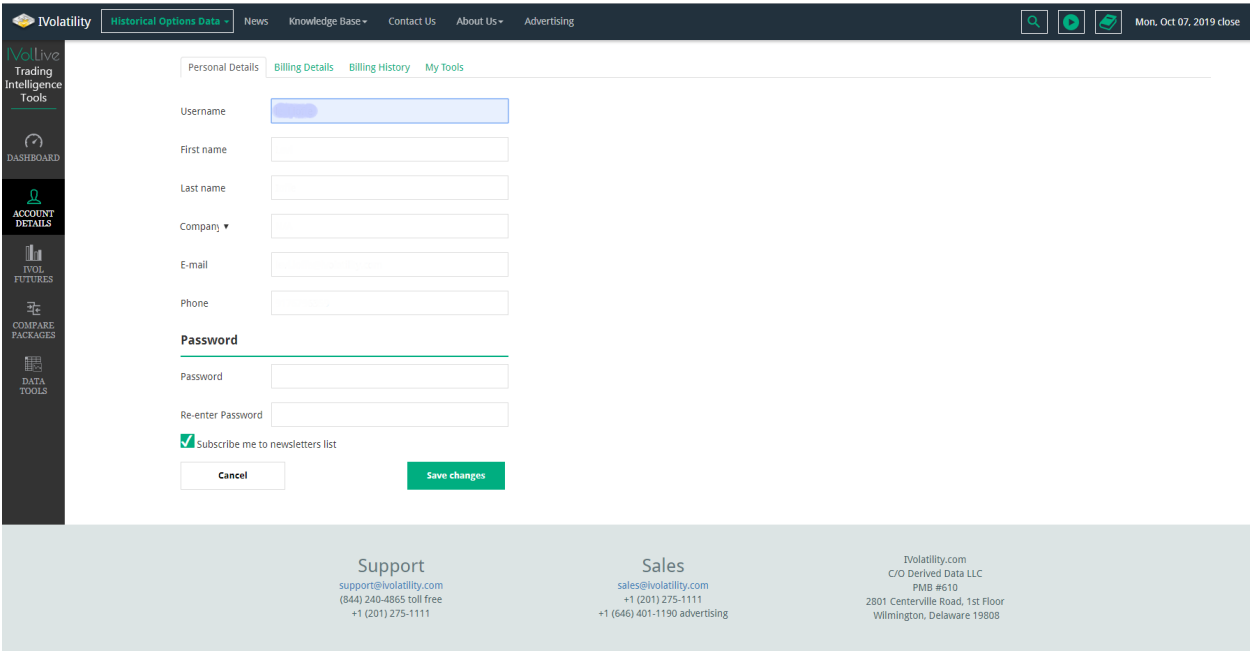

Select the appropriate tab to change your details: to change personal details select the Personal Details tab, to change your billing details, select the Billing Details tab. To see your billing history, select the relevant tab, and to see your old tool subscriptions, see the My Tools tab.

That's it! Now you're ready to get going with IVolLive.